### Security of Web Applications

OR A BERN DE HALF HAR STANDARD BRAND HAR BERN HAR FRANCISCHE BRANDERS HAR STANDARD AN BERN DE HAR DE HAR DE HAR DER HAR DER HAR DER HAR DER HAR DER HAR DER HAR DER HAR DER HAR DER HAR DER HAR DER HAR DER HAR DER HAR DER HA

#### Vitaly Shmatikov

### Vulnerability Stats: Web is "Winning"

Source: MITRE CVE trends

Majority of vulnerabilities now found in web software

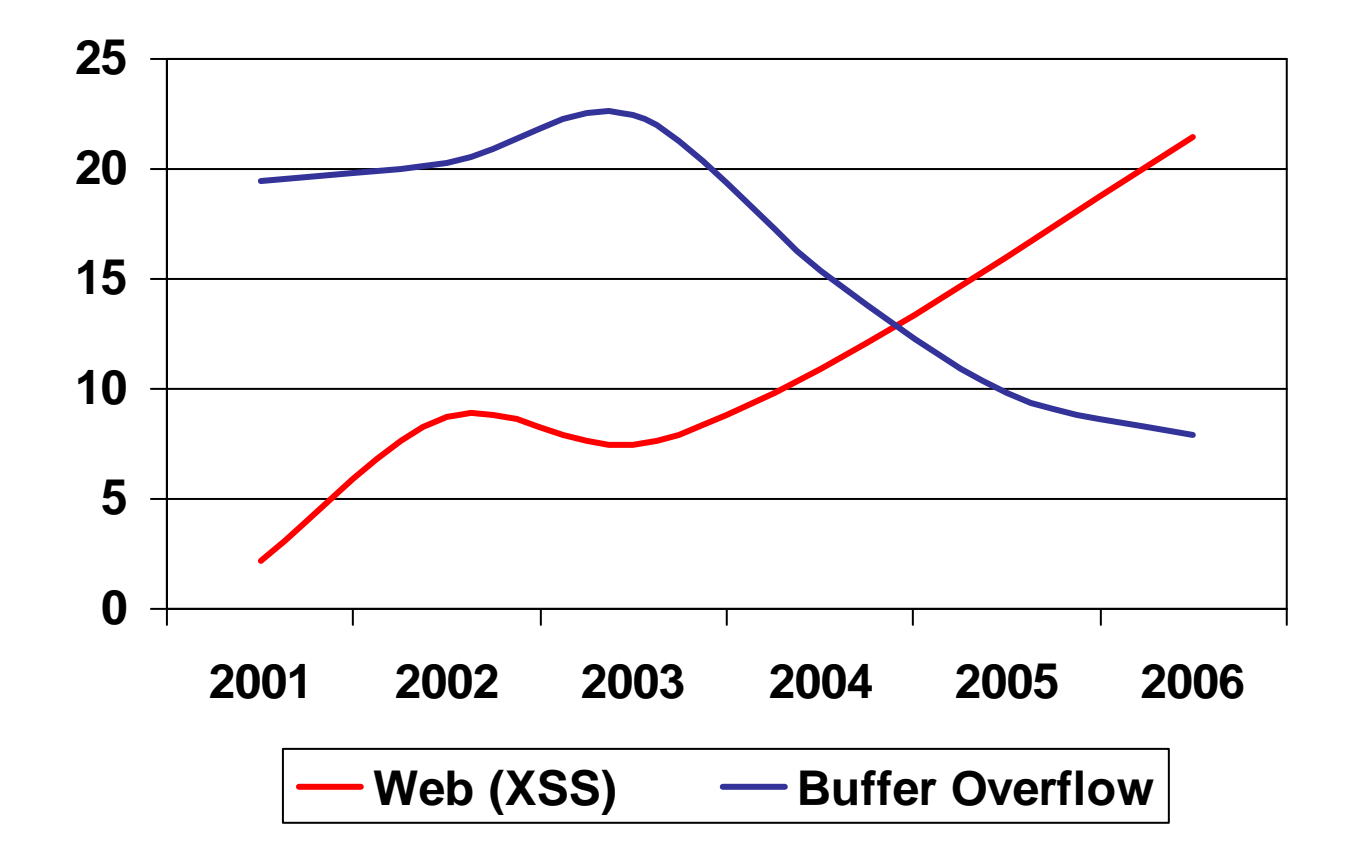

### Web Applications

#### ◆ Big trend: software as a (Web-based) service

- Online banking, shopping, government, bill payment, tax prep, customer relationship management, etc.
- Cloud computing
- Applications hosted on Web servers
	- Written in a mixture of PHP, Java, Perl, Python, C, ASP
	- Poorly written scripts with inadequate input validation

## Typical Web Application Design

- 
- ◆ Runs on a Web server or application server
- ◆ Takes input from Web users (via Web server)
- Interacts with back-end databases and third parties
- ◆ Prepares and outputs results for users (via Web server)
	- Dynamically generated HTML pages
	- Contain content from many different sources, often including regular users
		- Blogs, social networks, photo-sharing websites…

#### Browser and Network

ALCOHOL: THE THIN CATTLE AT A 2013 AND LODGED TO THE REPORT OF THE THIN CATTLE AND LODGED AT A 2014 AND LODGED **CART & MOVE OF THE STATE SHOP** 

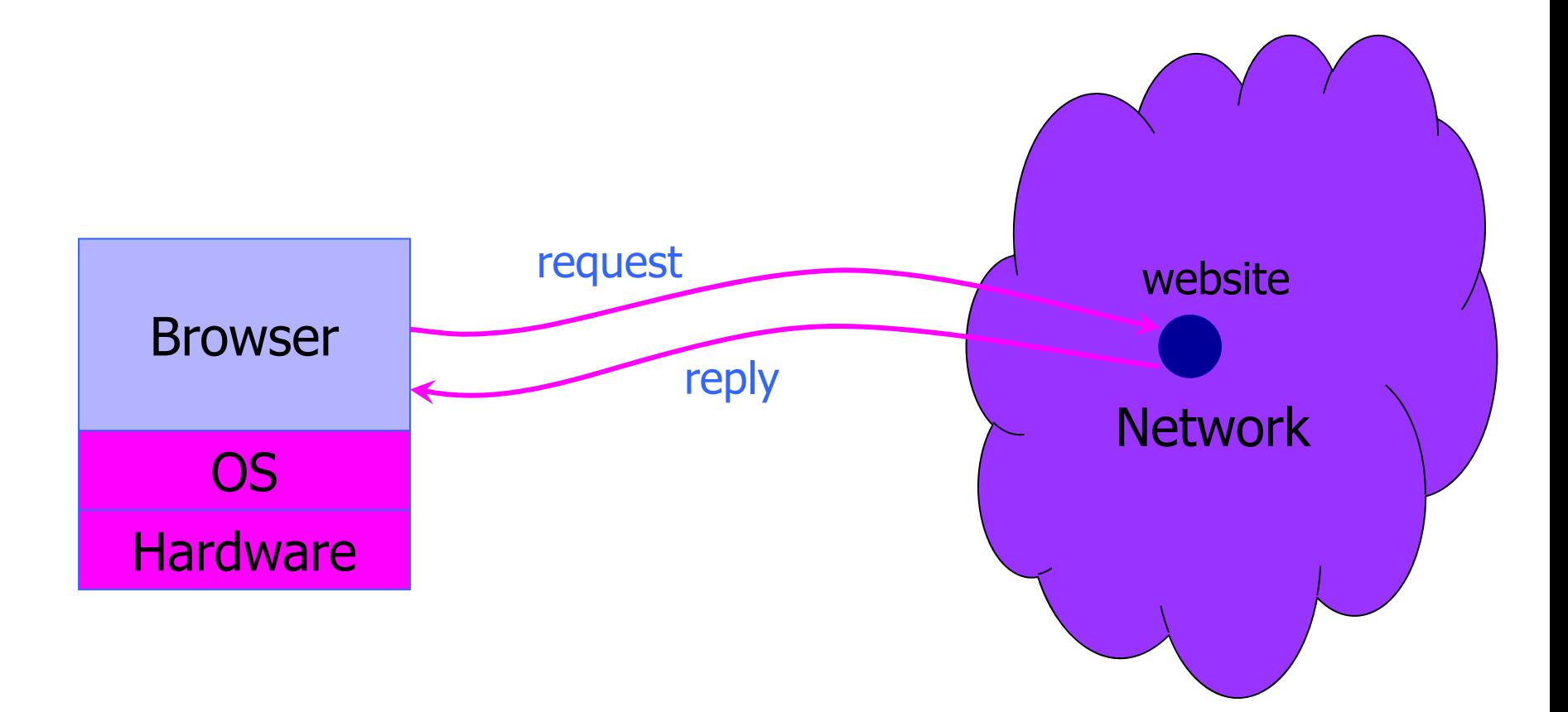

### Two Sides of Web Applications

#### ◆ Web browser

- Executes JavaScript presented by websites the user visits
- ◆ Web application
	- Runs at website
		- Banks, online merchants, blogs, Google Apps, many others
	- Written in PHP, ASP, JSP, Ruby, …

### JavaScript Security Model

#### ◆ Script runs in a "sandbox"

• No direct file access, restricted network access

#### ◆ Same-origin policy

- Can only read properties of documents and windows from the same server, protocol, and port
- If the same server hosts unrelated sites, scripts from one site can access document properties on the other

### Library Import

#### ◆ Same-origin policy does not apply to scripts loaded in enclosing frame from arbitrary site

<script type="text/javascript"> src="http://www.example.com/scripts/somescript.js"> </script>

◆ This script runs as if it were loaded from the site that provided the page!

#### Web Attacker

#### Controls malicious website (attacker.com)

- Can even obtain SSL/TLS certificate for his site (\$0)
- $\blacklozenge$  User visits attacker.com why?
	- Phishing email, enticing content, search results, placed by ad network, blind luck …
- Attacker has no other access to user machine!
- ◆ Variation: gadget attacker
	- Bad gadget included in otherwise honest mashup (EvilMaps.com)

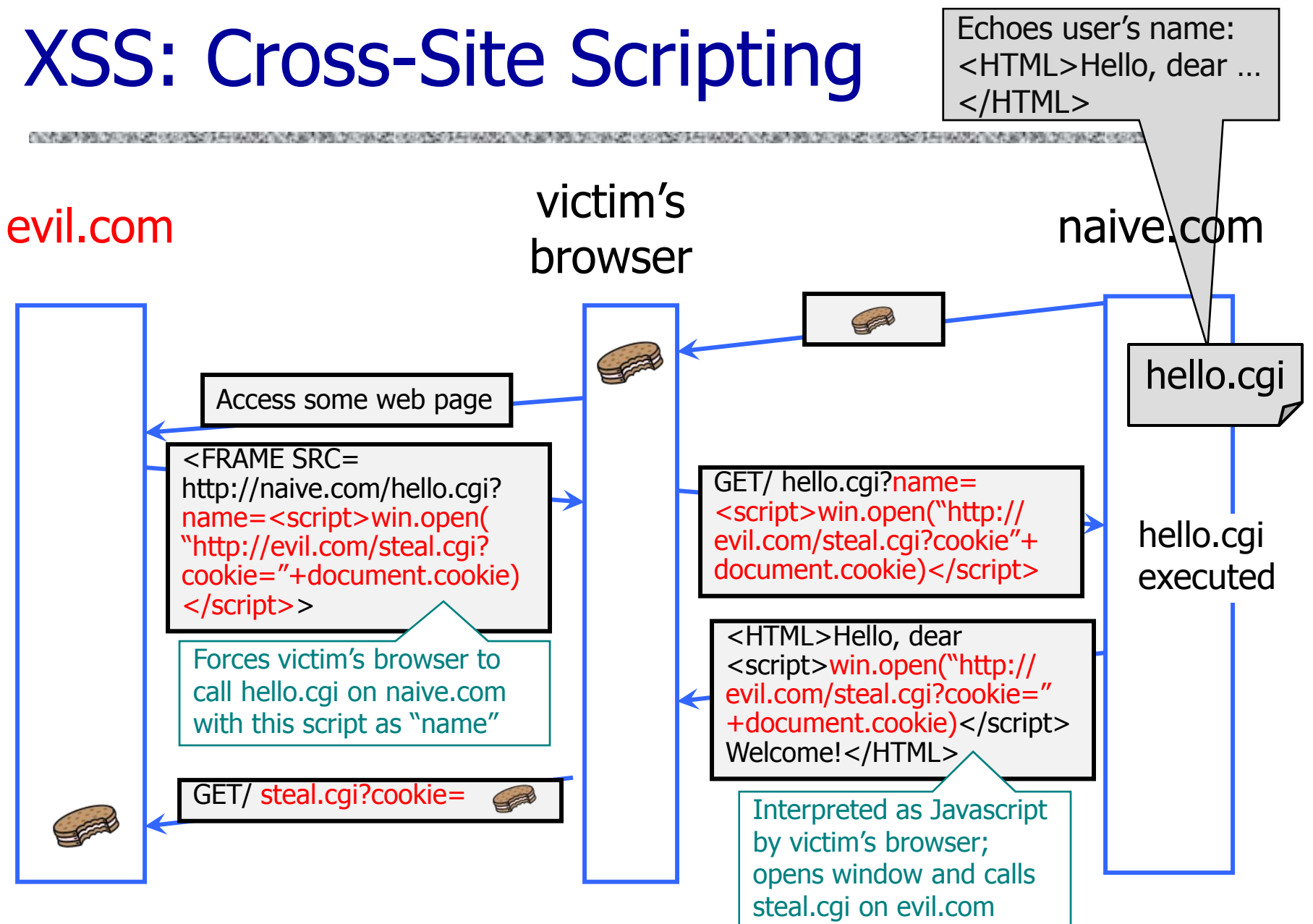

#### So What?

#### Why would user click on such a link?

- Phishing email in webmail client (e.g., Gmail)
- Link in DoubleClick banner ad
- … many many ways to fool user into clicking
- ◆ So what if evil.com gets cookie for naive.com?
	- Cookie can include session authenticator for naive.com
		- Or other data intended only for naive.com
	- Violates the "intent" of the same-origin policy

#### Other XSS Risks

#### ◆XSS is a form of "reflection attack"

- User is tricked into visiting a badly written website
- A bug in website code causes it to display and the user's browser to execute an arbitrary attack script

#### ◆ Can change contents of the affected website by manipulating DOM components

- Show bogus information, request sensitive data
- Control form fields on this page and linked pages
	- For example, MySpace.com phishing attack injects password field that sends password to bad guy

Can cause user's browser to attack other websites

#### Where Malicious Scripts Lurk

#### Hidden in user-created content

- Social sites (e.g., MySpace), blogs, forums, wikis
- When visitor loads the page, webserver displays the content and visitor's browser executes script
	- Many sites try to filter out scripts from user content, but this is difficult

# MySpace Worm (1)

http://namb.la/popular/tech.html

- Users can post HTML on their MySpace pages
- MySpace does not allow scripts in users' HTML
	- No <script>, <body>, onclick, <a href=javascript://>
- •... but does allow <div> tags for CSS. K00L!
	- <div style="background:url('javascript:alert(1)')">
- ◆ But MySpace will strip out "javascript"
	- Use "java<NEWLINE>script" instead
- ◆ But MySpace will strip out quotes
	- Convert from decimal instead: alert('double quote: ' + String.fromCharCode(34))

# MySpace Worm (2)

http://namb.la/popular/tech.html

 "There were a few other complications and things to get around. This was not by any means a straight forward process, and none of this was meant to cause any damage or piss anyone off. This was in the interest of..interest. It was interesting and fun!"

#### ◆ Started on "samy" MySpace page

- ◆ Everybody who visits an infected page, becomes infected and adds "samy" as a friend and hero
- ◆5 hours later "samy" has 1,005,831 friends
	- Was adding 1,000 friends per second at its peak

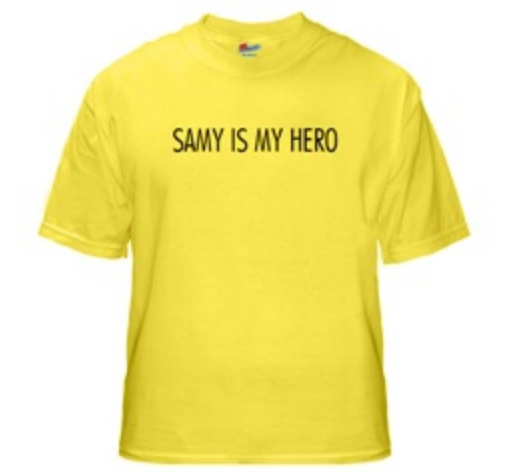

### XSS in Orkut

http://antrix.net/journal/techtalk/orkut\_xss.html

#### ◆ Orkut: Google's social network

Example of XSS exploit code

• 37 million members (2006), very popular in Brazil

◆ Bug allowed users to insert scripts in their profiles

◆ Orkut Cookie Exploit: user views infected profile, all groups he owns are transferred to attacker

virus.js: attack script in a flash file

- Every viewer of infected profile is joined to a community "Infectatos pelo Virus do Orkut" (655,000 members at peak!)
- Virus adds malicious flash as a "scrap" to the visitor's profile; everybody who views that profile is infected, too
	- Exponential propagation!

Similar to "wall post" in Facebook

### Preventing Cross-Site Scripting

◆ Preventing injection of scripts into HTML is hard!

- Blocking "<" and ">" is not enough
- Event handlers, stylesheets, encoded inputs (%3C), etc.
- phpBB allowed simple HTML tags like <b>

<b c=">" onmouseover="script" x="<b ">Hello<b>

- Any user input must be preprocessed before it is used inside HTML
	- In PHP, htmlspecialchars(string) will replace all special characters with their HTML codes

– ' becomes  $&\#039$ ; " becomes  $&$ quot;  $&$  becomes  $&$ amp;

• In ASP.NET, Server.HtmlEncode(string)

#### Dynamic Web Applications

OPPORTUNISTE POLITICI (DE SENDIMI DE COMPANYACIÓN DE LA

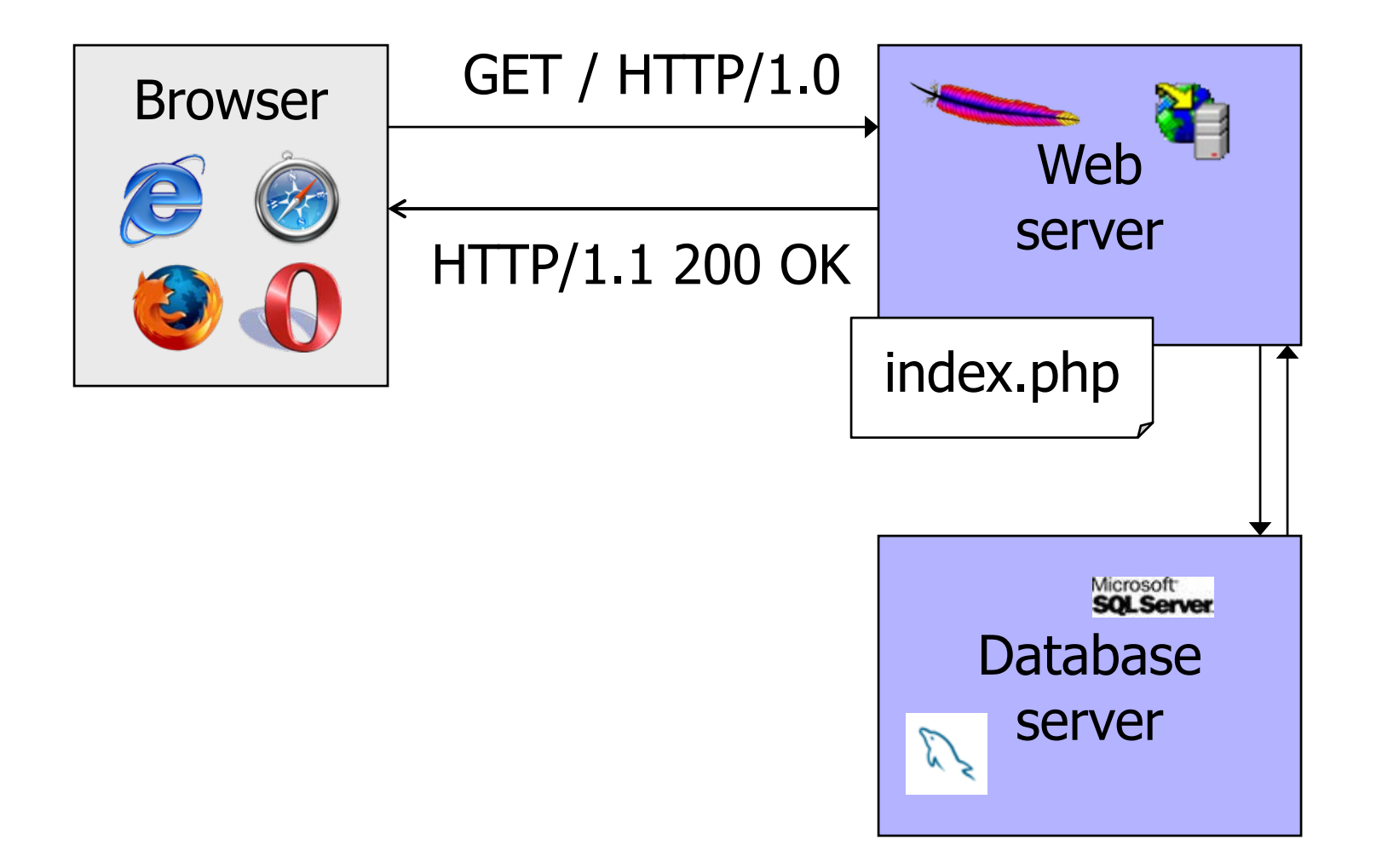

#### PHP: Hypertext Preprocessor

◆ Server scripting language with C-like syntax ◆ Can intermingle static HTML and code <input value=<?php echo \$myvalue; ?> > ◆ Can embed variables in double-quote strings \$user = "world"; echo "Hello \$user!"; or \$user = "world"; echo "Hello" . \$user . "!"; ◆ Form data in global arrays \$ GET, \$ POST, ...

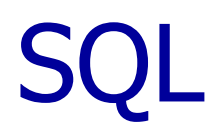

Widely used database query language

◆ Fetch a set of records

SELECT \* FROM Person WHERE Username='Vitaly'

◆ Add data to the table

INSERT INTO Key (Username, Key) VALUES ('Vitaly', 3611BBFF)

#### ◆ Modify data

UPDATE Keys SET Key=FA33452D WHERE PersonID=5

◆ Query syntax (mostly) independent of vendor

### Sample Code

◆ Sample PHP  $$selecteduser = $ GET['user']$ \$sql = "SELECT Username, Key FROM Key " . "WHERE Username='\$selecteduser'"; \$rs = \$db->executeQuery(\$sql);

What if 'user' is a malicious string that changes the meaning of the query?

### Typical Login Prompt

OR A SERVICE AND CONTROL OF A STATE OF A SERVICE OF A STATE OF A STATE OF A STATE OF A STATE OF A STATE OF A STATE OF A STATE OF A STATE OF A STATE OF A STATE OF A STATE OF A STATE OF A STATE OF A STATE OF A STATE OF A STA

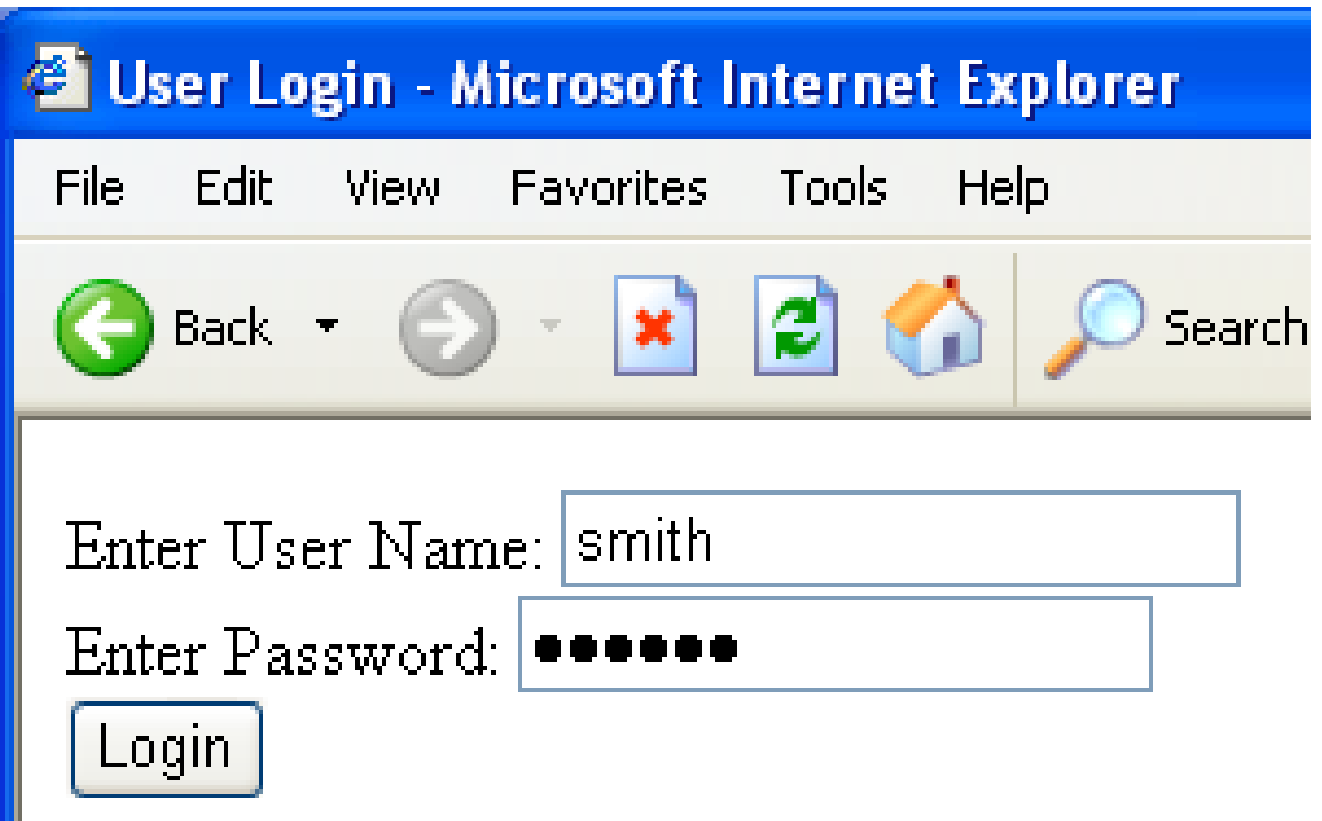

#### User Input Becomes Part of Query

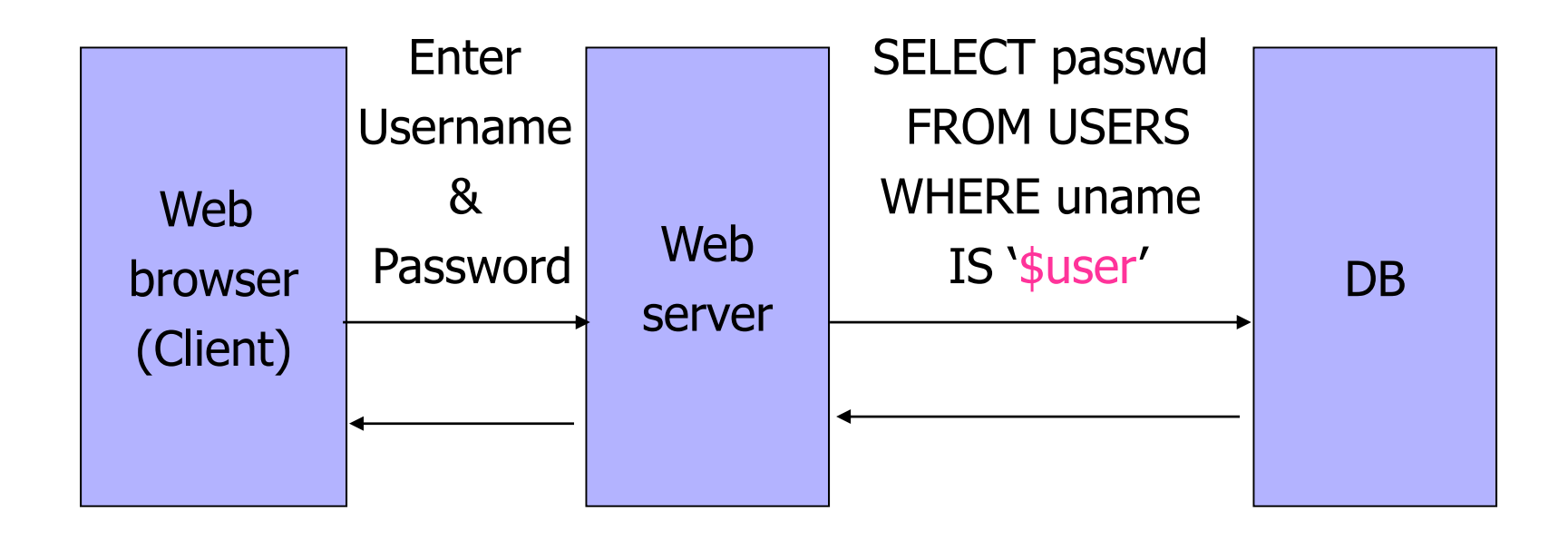

### Normal Login

WATCH INTERNATIONAL DISTURBANCE CREATED FOR ANY

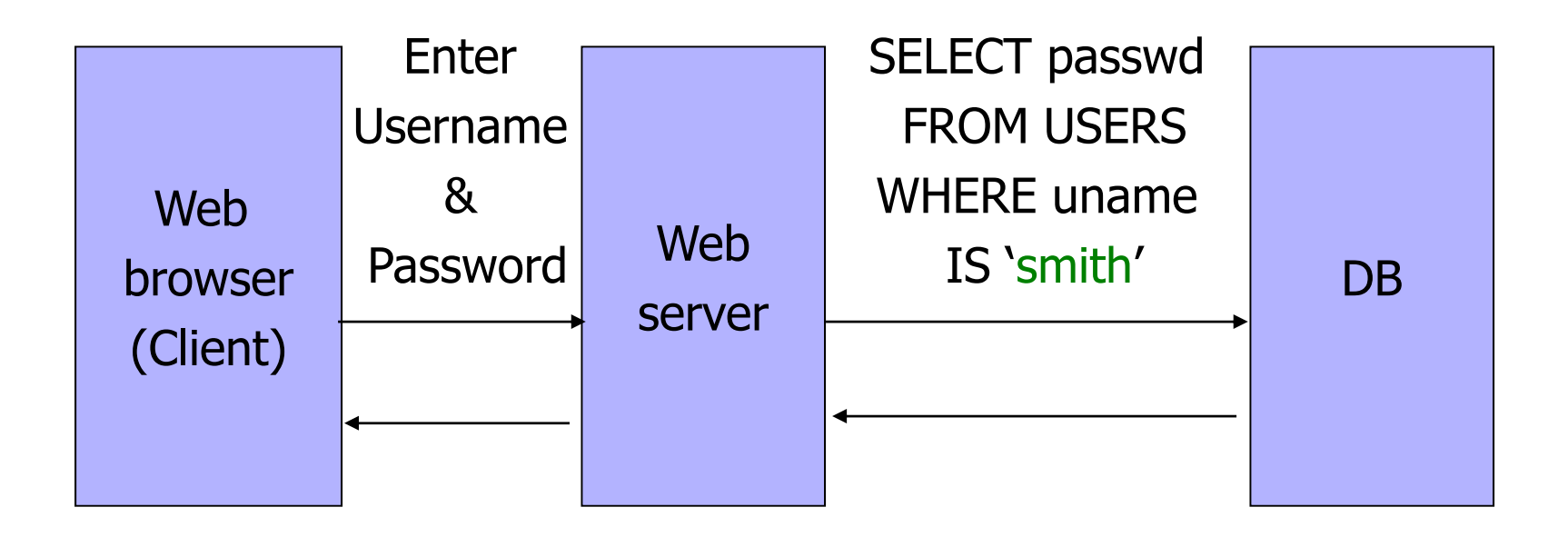

### Malicious User Input

OR A RESPONDENCE OF A RESOURCE A REDUCTION OF A RESOURCE AND DESCRIPTION OF A RESOURCE OF A RESOURCE OF A RESOURCE AND DESCRIPTION OF A RESOURCE OF A RESOURCE OF A RESOURCE OF A RESOURCE OF A RESOURCE OF A RESOURCE OF A RE

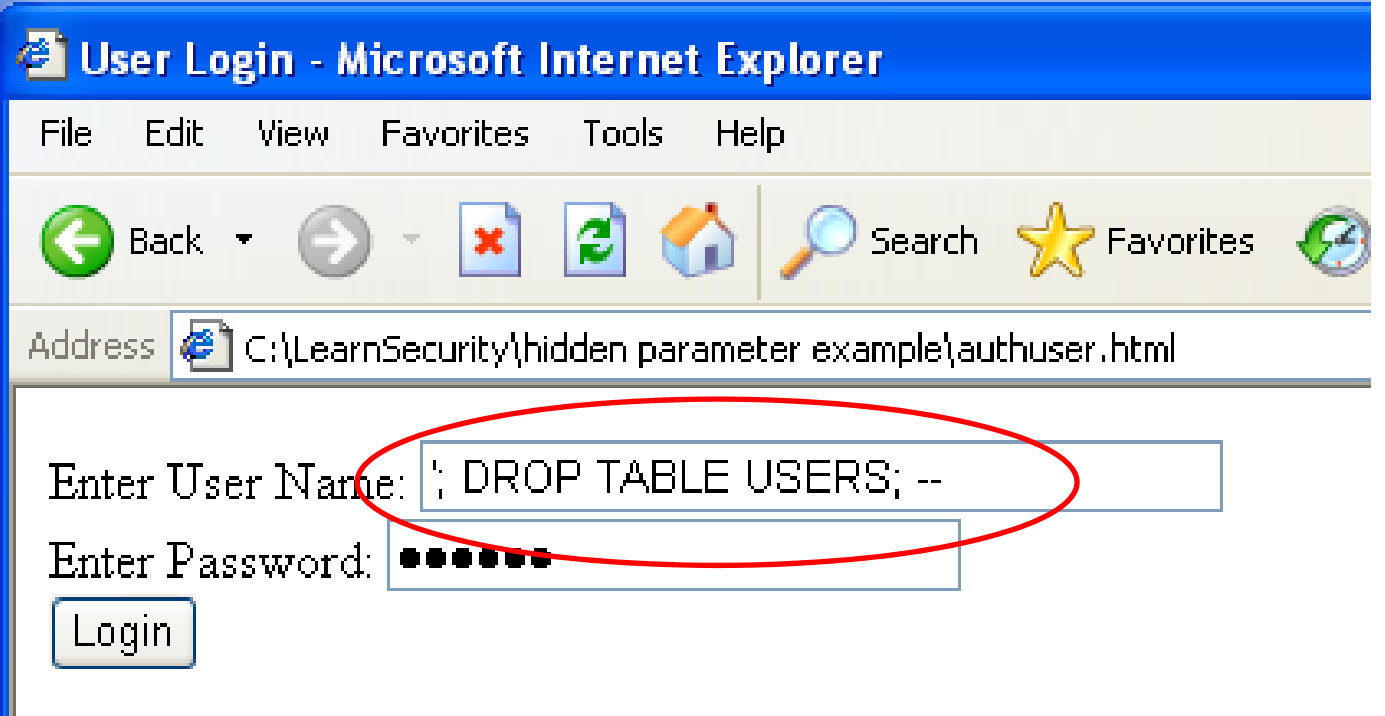

### SQL Injection Attack

![](_page_25_Figure_2.jpeg)

accounts

### Exploits of a Mom

A REPORT OF THE CONTRACT OF THE RELEASE AND CONTRACT.

#### http://xkcd.com/327/

![](_page_26_Picture_3.jpeg)

#### Authentication with Back-End DB

◆ set UserFound=execute(

"SELECT \* FROM UserTable WHEREusername=' " & form("user") & " ′ AND password= ' " & form("pwd") & " ′ " );

• User supplies username and password, this SQL query checks if user/password combination is in the database

◆ If not UserFound.EOF Authentication correct else Fail

Only true if the result of SQL query is not empty, i.e., user/pwd is in the database

### Using SQL Injection to Steal Data

◆User gives username 'OR 1=1 --Web server executes query set UserFound=execute( SELECT \* FROM UserTable WHEREusername= $'$  OR 1=1 -- ... ); • Now all records match the query Always true! Everything after -- is ignored!

This returns the entire database!

### Uninitialized Inputs

 $/*$  php-files/lostpassword.php  $*/$ for  $(\frac{\sin 1}{\sin 1} - \sin 1)$  $$new_pass = chr(rand(97,122))$ …\$result = dbquery("UPDATE ".\$db\_prefix."users SET user\_password=md5('\$new\_pass') WHERE user\_id='".\$data['user\_id']." '"); In normal execution, this becomes Creates a password with 8 random characters, assuming \$new\_pass is set to NULL SQL query setting password in the DB

UPDATE users SET user\_password=md5('&5h!@\*r5') WHERE user\_id=`userid'

![](_page_30_Picture_0.jpeg)

User appends this to the URL:

&new\_pass=badPwd%27%29%2c

user\_level=%27103%27%2cuser\_aim=%28%27

This sets \$new\_pass to badPwd'), user\_level='103', user\_aim=('

```
… with superuser privileges
                                               User's password is
                                               set to 'badPwd'
SQL query becomes
UPDATE users SET user_password=md5('badPwd'),
         user_level='103', user_aim=('&5h!@*r5')
WHERE user id='userid'
```
### SQL Injection in the Real World

- 
- ◆ CardSystems was a major credit card processing company
- ◆ Put out of business by a SQL injection attack
	- Credit card numbers stored unencrypted
	- Data on 263,000 accounts stolen
	- 43 million identities exposed

![](_page_31_Picture_7.jpeg)

### Attack on Microsoft IIS (April 2008)

AND THE PART OF DESCRIPTION CONTINUES IN A SECOND THE PART OF DESCRIPTION OF A RELEASED TO THE CONTINUES OF DESCRIPTION CONTINUES.

![](_page_32_Picture_2.jpeg)

About This Blog | Archives | XML RSS Feed (What's RSS?)

#### Hundreds of Thousands of Microsoft Web Servers **Hacked**

Hundreds of thousands of Web sites - including several at the United Nations and in the U.K. government -- have been hacked recently and seeded with code that tries to exploit security flaws in Microsoft Windows to install malicious software on visitors' machines.

The attackers appear to be breaking into the sites with the help of a security vulnerability in Microsoft's Internet Information Services (IIS) Web servers. In an alert issued last week, Microsoft said it was investigating reports of an unpatched flaw in IIS servers, but at the time it noted that it wasn't aware of anyone trying to exploit that particular weakness.

Update, April 29, 11:28 a.m. ET: In a post to one of its blogs, Microsoft says this attack was not the fault of a flaw in IIS: "... our investigation has shown that there are no new or unknown vulnerabilities being exploited. This wave is not a result of a vulnerability in Internet Information Services or Microsoft SQL Server. We have also determined that these attacks are in no way related to Microsoft Security Advisory (951306). The attacks are facilitated by SQL injection exploits and are not issues related to IIS 6.0, ASP, ASP.Net or Microsoft SQL technologies. SQL injection attacks enable malicious users to execute commands in an application's database. To protect against SQL injection attacks the developer of the Web site or application must use industry best practices outlined here. Our counterparts over on the IIS blog have written a post with a wealth of information for web developers and IT Professionals can take to minimize their exposure to these types of attacks by minimizing the attack surface area in their code and server configurations."

Shadowserver.org has a nice writeup with a great deal more information about the mechanics behind this attack, as does the SANS Internet Storm Center.

### Main Steps in April 2008 Attack

- ◆ Use Google to find sites using a particular ASP style vulnerable to SQL injection
- ◆ Use SQL injection to modify the pages to include a link to a Chinese site nihaorr1.com
	- Do not visit that site it serves JavaScript that exploits vulnerabilities in IE, RealPlayer, QQ Instant Messenger

Attack used automatic tool; can be configured to inject whatever you like into vulnerable sites

There is some evidence that hackers may get paid for each victim's visit to nihaorr1.com

### Part of the SQL Attack String

```
DECLARE @T varchar(255),@C varchar(255) 
DECLARE Table_Cursor CURSOR
FOR select a.name, b.name from sysobjects a, syscolumns b where
a.id=b.id and a.xtype='u' and 
(b.xtype=99 or b.xtype=35 or b.xtype=231 or b.xtype=167) 
OPEN Table_Cursor 
FETCH NEXT FROM Table Cursor INTO @T,@C
WHILE(@@FETCH_STATUS=0) BEGIN 
exec('update ['+@T+'] set 
['+@C+']=rtrim(convert(varchar,['+@C+']))+" "')
FETCH NEXT FROM Table_Cursor INTO @T,@C 
END CLOSE Table_Cursor
DEALLOCATE Table_Cursor;
DECLARE%20@S%20NVARCHAR(4000);SET%20@S=CAST(
%20AS%20NVARCHAR(4000));EXEC(@S);--
```
### Preventing SQL Injection

#### ◆Input validation

- Filter
	- Apostrophes, semicolons, percent symbols, hyphens, underscores, …
	- Any character that has special meanings
- Check the data type (e.g., make sure it's an integer)

#### ◆ Whitelisting

- Blacklisting "bad" characters doesn't work
	- Forget to filter out some characters
	- Could prevent valid input (e.g., last name O'Brien)
- Allow only well-defined set of safe values
	- Set implicitly defined through regular expressions

### Escaping Quotes

◆ For valid string inputs use escape characters to prevent the quote becoming part of the query

- Example: escape(o'connor) = o''connor
- Convert ' into \'
- Only works for string inputs
- Different databases have different rules for escaping

#### Prepared Statements

- Metacharacters such as ' in queries provide distinction between data and code
- In most injection attacks data are interpreted as code – this changes the semantics of a query or a command
- ◆ Bind variables: ? placeholders quaranteed to be data (not control)
- ◆ Prepared statements allow creation of static queries with bind variables  $\rightarrow$  preserves the structure of intended query

#### Prepared Statement: Example

http://java.sun.com/docs/books/tutorial/jdbc/basics/prepared.htmlAN USE OF A PARTY OF BUILDING

PreparedStatement ps <sup>=</sup> db.prepareStatement("SELECT pizza, toppings, quantity, order\_day " + "FROM orders WHERE userid= ? AND order\_month= ?"); ps.setInt(1, session.getCurrentUserId()); ps.setInt(2, Integer.parseInt(request.getParamenter("month")));  $ResultSet res = ps.executeQuery();$  Bind variable:

data placeholder

◆ Query parsed without parameters ◆ Bind variables are typed (int, string, ...)